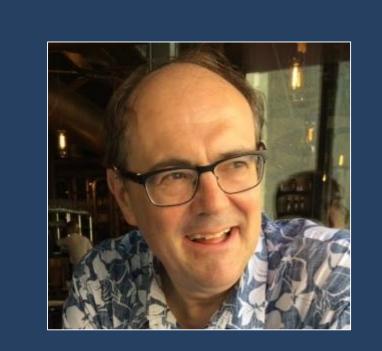

# TOASTing Your Images With The Montage Image Mosaic Engine

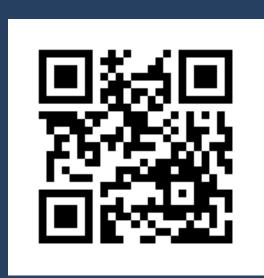

G. B. Berriman and J. Good (Caltech/IPAC)

http://montage.ipac.caltech.edu

https://github.com/Caltech-IPAC/Montage

### What Is Montage?

#### Portable and Sustainable Image Mosaic Toolkit

- Science-grade toolkit written in ANSI-C for portability.
- Scalable: runs on desktops and high-performance platforms.
- Cited in 38 published peer-reviewed papers (2016).
- Version 5.0 released in December 2016, with BSD 3-clause license.
- Version 5.0 provides support for HEALPIX data and for consumption of images by the WorldWide Telescope (WWT).

#### Displaying Images in the WWT with Montage

- WWT consumes PNG or JPEG files organized and named to conform to the TOAST sky-tessellation scheme, but astronomers work with FITS files in WCS-supported projections.
- Montage treats TOAST as another FITS projection; users need not know the details.
- Montage transforms FITS files to the TOAST projection, and has custom routines to organize TOAST files for display in the WWT.

## Displaying An All-Sky Planck Map in the WorldWide Telescope

During step 1, Montage automatically creates FITS headers to manage the TOAST projection. **TOAST Files** SIMPLE BITPIX are always NAXIS 256 / All WWT tiles are NAXIS1 256 / 256x256 pixels. 256x256 pixels = 'RA---TOA' CTYPE2 = 'DEC--TOA -3072.50CRPIX1 -1536.50CRPIX2 5 / HTM level for this tile. 12 / X and Y tile indices 1.00 / The rest of the header really just boilerplate. / Don't let the values get 0. / modified as it might affect 1.00 / proper processing. 0.00 0.00 PC2 2 1.00 **CRPIX** values represent pixel offset from first pixel in file and edge of untiled image at indexing level

Step 1: Start with a Planck image at 857 GHz in Aitoff projection, transformed from HEALPix with Montage. Transform the Aitoff image to the TOAST sky-tessellation scheme used by WWT.

Step 2: Prepare the TOAST file for WWT consumption:
Create PNG files that are organized and named according to WWT specifications.

Exotest 🧶 Exo Ops 🕠 System Matrix: 🕙 TestTrack 💢 Health Records: 🔼 Kawase Hasai Pos... 🕙 Kronos: 🕠 IPAC WIKI 🔞 Index — OpenCV

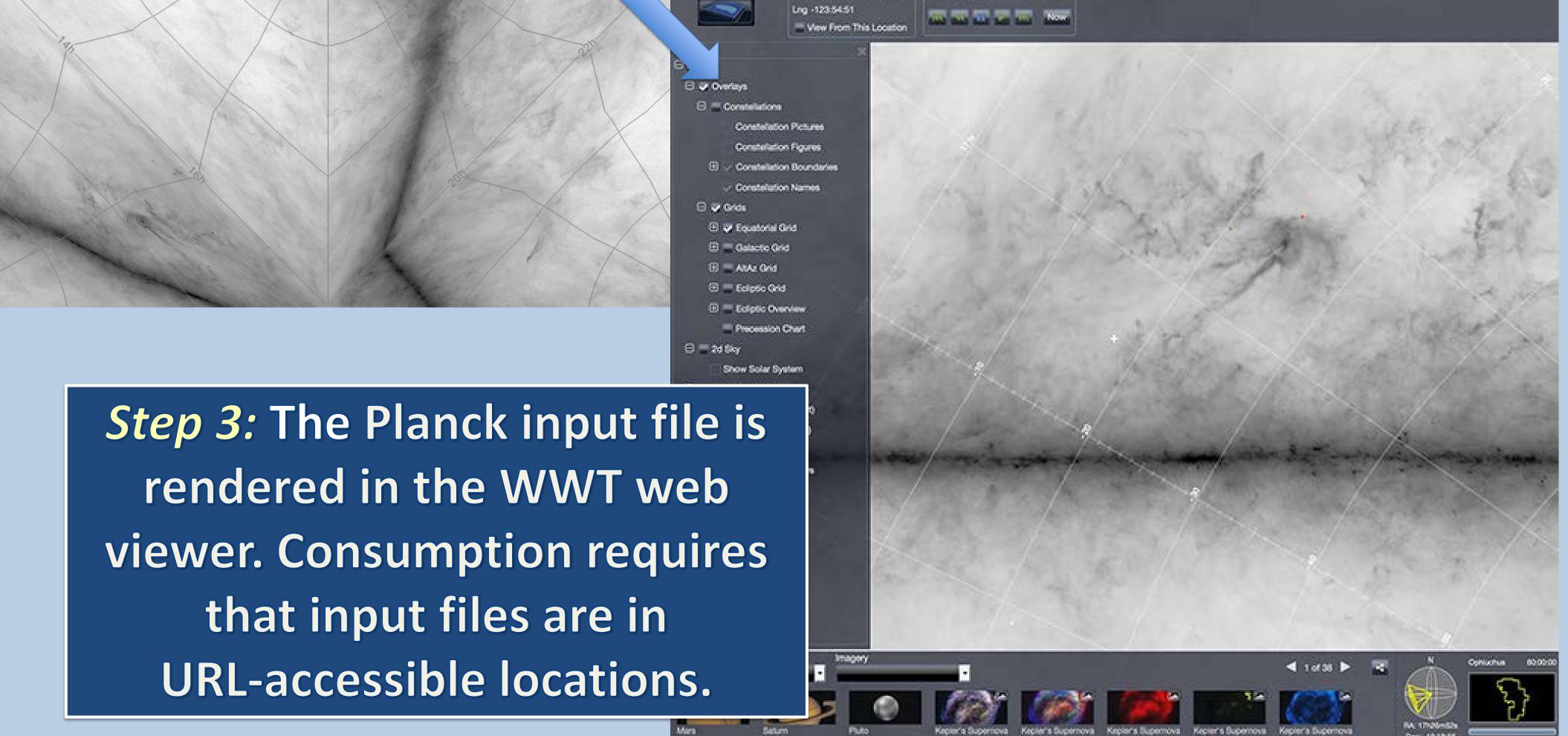

WorldWide Telescope Web...

Try the WWT tutorial at http://montage.ipac.caltech.edu/docs/WWT/

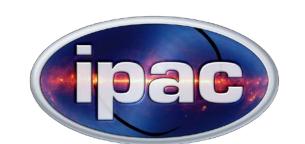

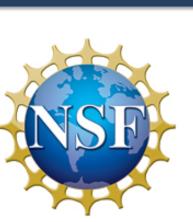

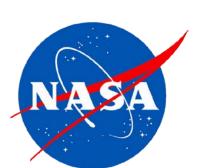